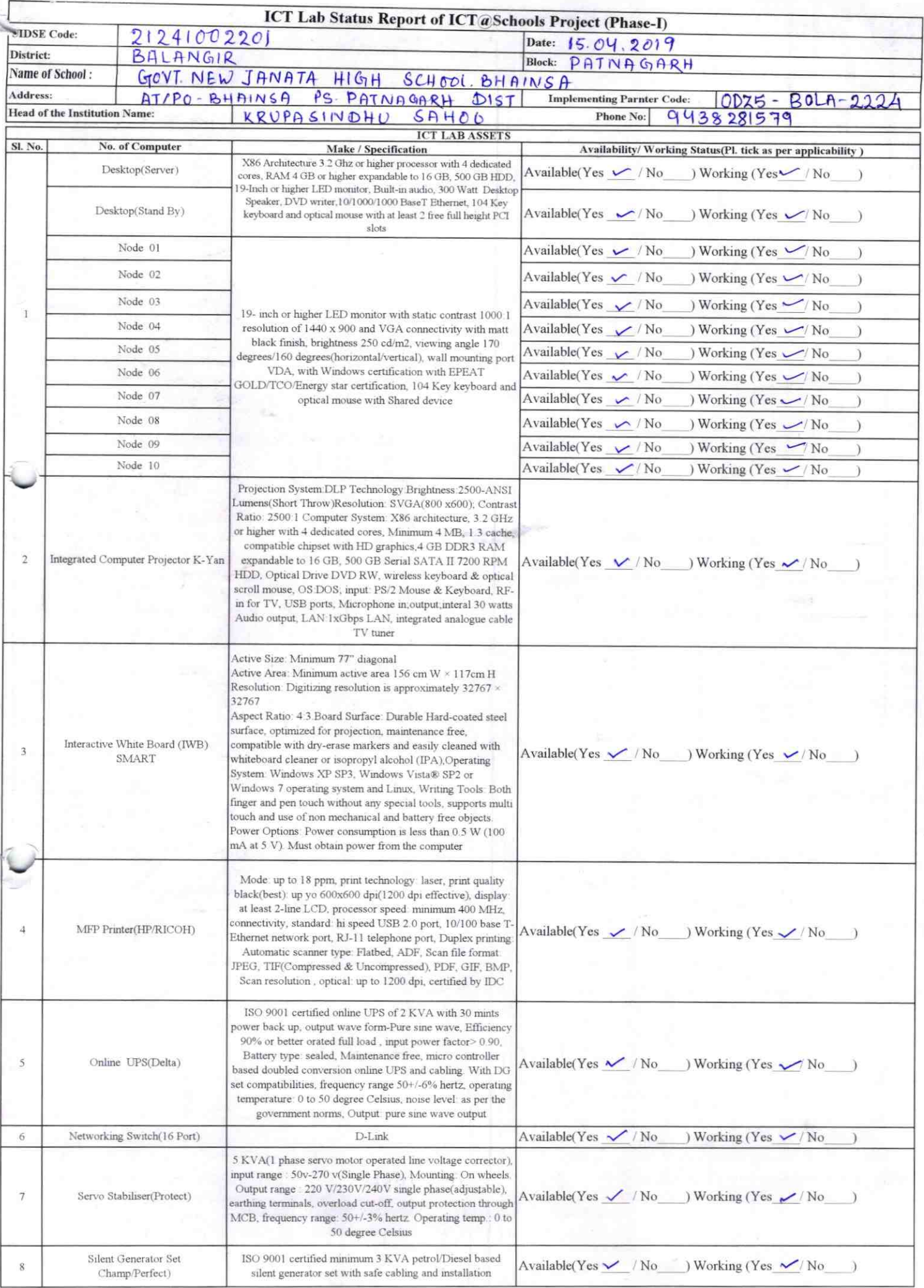

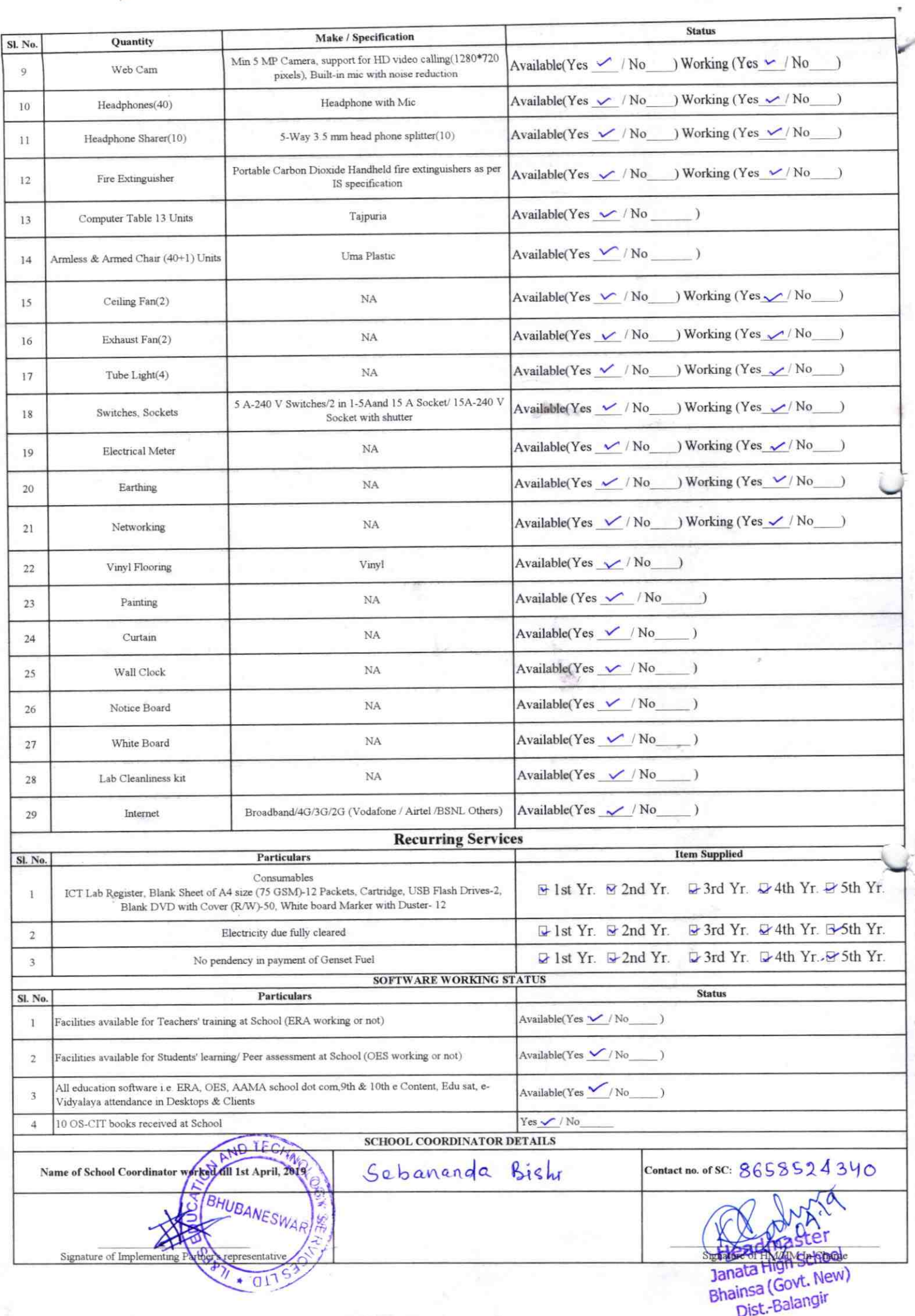

Annexure

Details of Teachers (at least 2, if more add another sheet) who are given handholding support:

Name: Bhomsen DeLeni ID no: 96035147 Teaching Subject(s): Math OS-CIT Certified: Yes / No yes Date of Birth (DD/MM/YYYY): 12 |06|7 Father's Name: Glesisam Delen E-Mail ID: contact no: 9439627638

Name: Codumoni Bagarly OS-CIT Certified: Yes / No Date of Birth (DD/MM/YYYY): 22/05/1990 Father's Name: Chescider Bagarly Contact no: 9692 751947 Teaches through e Content: Yes/No

This is to undertake that, adequate training and support has been provided to me to manage ICT lab related activities.

Teaches through e Content: Yes/No

Bhim Sen Dehen

**Signature of Teacher** 

This is to undertake that, adequate training and support has been provided to me to manage ICT lab related activities.

Signature of Teache

Dist, Balangir

I hereby confirm that, necessary handholding support have been given to the teachers mentioned above of our school to manage ICT lab related activities.

Stamp & Signature of HM

Photograph of functional ICT Lab:

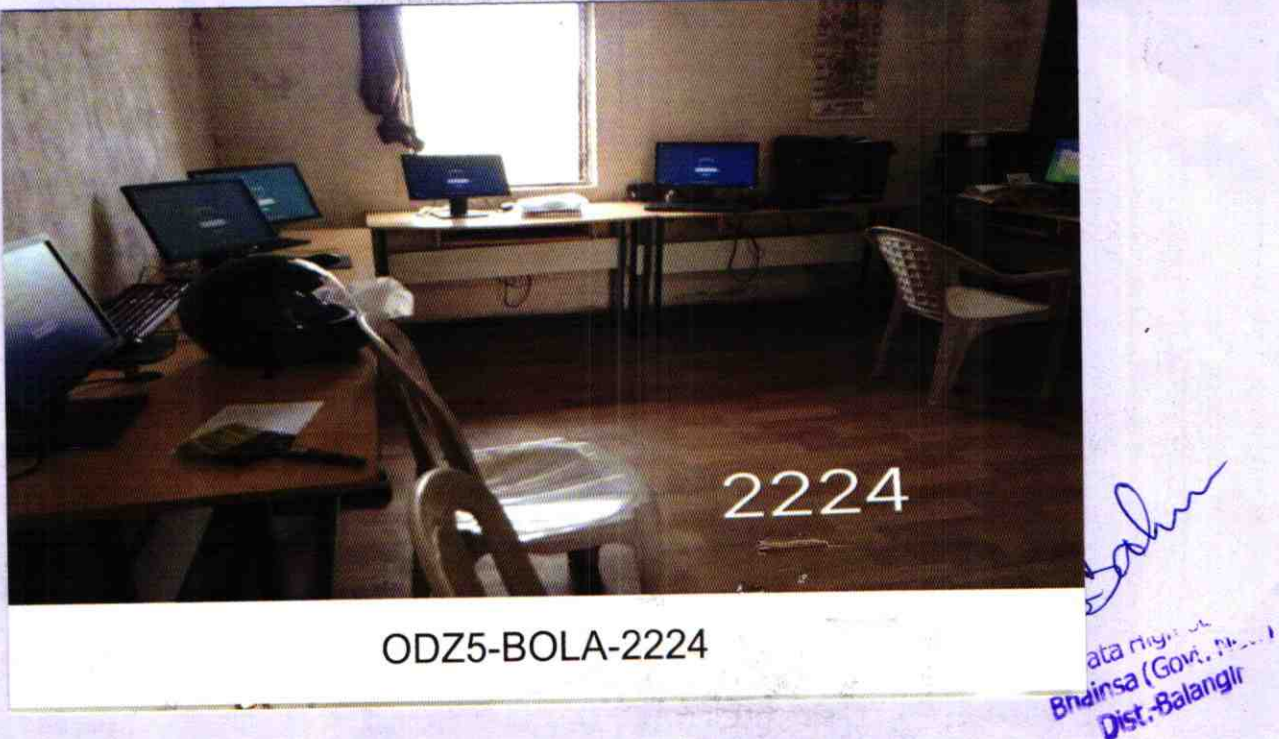

ODZ5-BOLA-2224